## **создания и обработки текстовой информации**

Урок 1. Основные типы приложений для создания документов

#### **Необходимое программное обеспечение**

- Sea Monkey, Mozilla, Opera; браузеры
- OpenOffice.org Writer; текстовый процессор
- Scribus;настольная издательская система
- Adobe Acrobat Professional; программа создания и редактирования файлов в формате PDF
- Microsoft Office 2007(Word 2007); текстовый процессор
- ABBYY Lingvo; мультиязычный словарь
- ABBYY Fine Reader;система оптического распознавания символов
- Internet Explorer; браузер

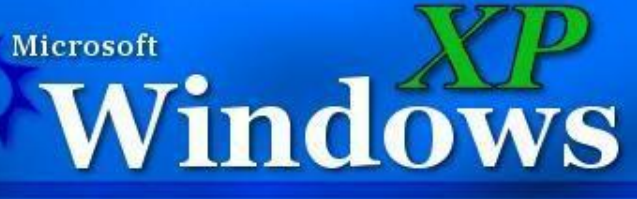

- Sea Monkey, Mozilla; браузеры
- OpenOffice.org Writer; текстовый процессор
- Scribus; настольная издательская система
- StarDict; –компьютерный словарь

• Kooka; - система оптического

# Linux

Достоинства: -небольшой объём; - Формат универсальный.

Блокнот позволяет простейшее форматирование шрифта, но не форматирует текст(абзац).

.txt

### **Простые текстовые редакторы**

#### **Текстовые процессоры**

- Широкий спектр возможностей (форматирование шрифтов и абзацев, вставка списков, таблиц и оглавлений, проверка орфографии и т.д..)
- Каждый редактор сохраняет в оригинальном формате:
- . DOC, .DOCX, .ODT, .ODF
- .rtf- универсальный текстовый формат, но имеет большой объём.

#### **Web – редакторы**

- **• Документы публикуются в формате .htm, html, для форматирования используются специальные символы «тэги».**
- **• Компоновщики специализированные редакторы:**
- **• Sea Monkey;**
- **• Microsoft FrontPage;**
- **• Adobe Dreamweaver.**
- **•**
- OpenOffice.org Writer; Microsoft Office 2007(Word 2007) также позволяют сохранять в формате Web -страниц

**Настольные издательские системы**

- Мощные программы для обработки текста и графики.
- Изображения, фрагменты текста, таблицы, размещаются на страннице в виде блоков, легко перемещаемые и изменяемые.
- В НИС документы сохраняются в оригинальных форматах(Scribus- .SLA)
- . PDF универсальный

#### Вопросы:

• В чём преимущества и недостатки различных приложений для создания и редактирования документов?

• Каковы особенности формата PDF?

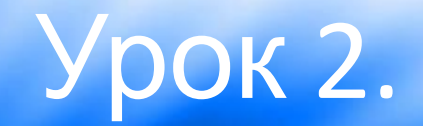

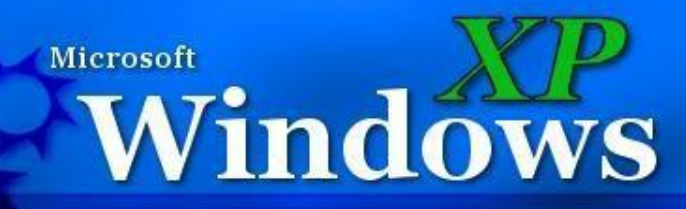